# <span id="page-0-0"></span>Package 'venneuler'

January 10, 2024

Version 1.1-4 Title Venn and Euler Diagrams

Author Lee Wilkinson <leland.wilkinson@gmail.com>

Maintainer Simon Urbanek <simon.urbanek@r-project.org>

Depends rJava

Description Calculates and displays Venn and Euler Diagrams.

SystemRequirements Java 1.5 or higher

License MPL-1.1

URL <https://www.rforge.net/venneuler/>,

```
https://www.cs.uic.edu/~wilkinson/
```
NeedsCompilation no

# **Contents**

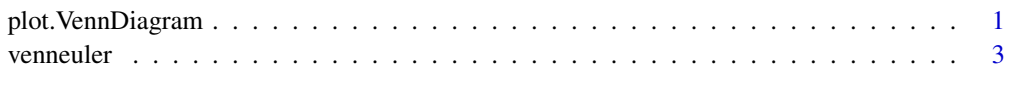

#### **Index** [5](#page-4-0)

<span id="page-0-1"></span>plot.VennDiagram plot *method for Venn diagrams*

# Description

Plots the Venn diagram returned by [venneuler](#page-2-1).

### Usage

```
## S3 method for class 'VennDiagram'
plot(x, col, col.fn = function(col) hcl(col * 360, 130, 60),
   alpha = 0.3, main = NULL, edges = 200, border = NA, col.txt = 1,
   cex = 1, lwd = 1, lty = 1, font = NULL, family = " " "
```
# <span id="page-1-0"></span>Arguments

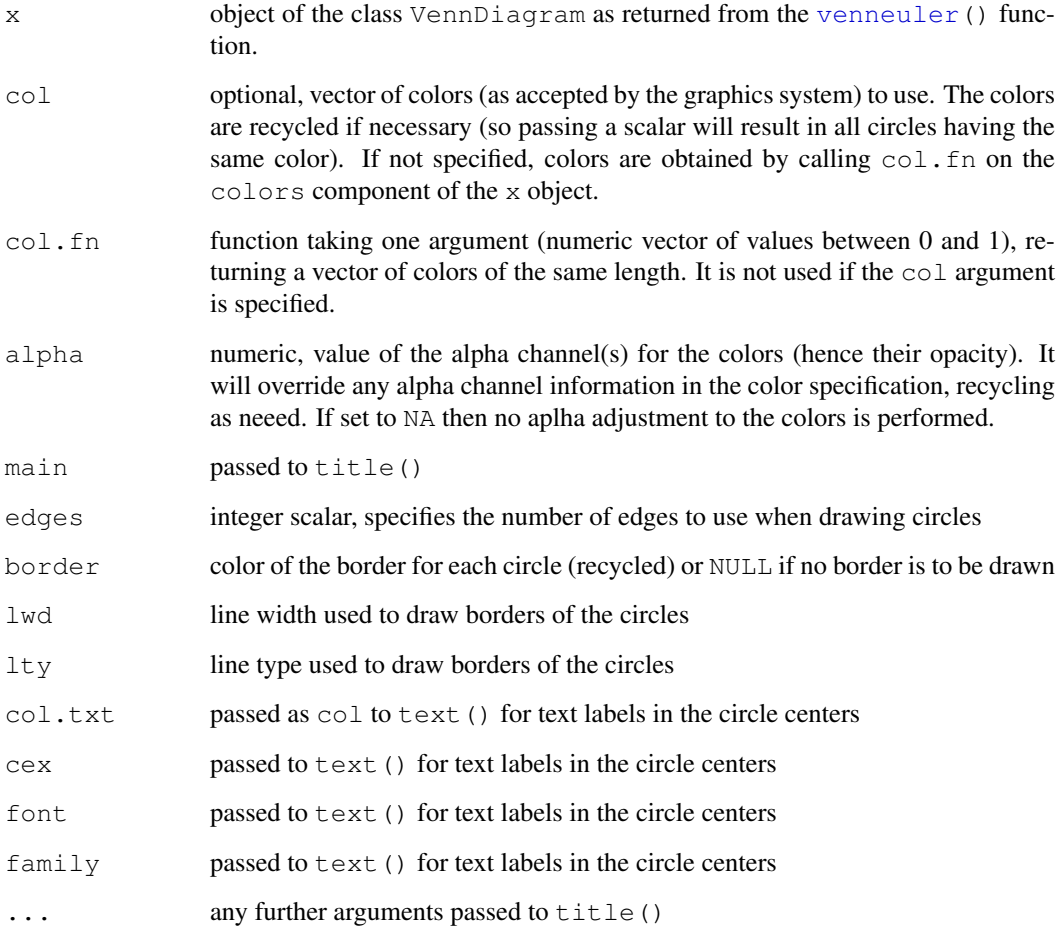

# Value

Returns NULL invisibly.

# Author(s)

Simon Urbanek

# See Also

[venneuler](#page-2-1)

# Examples

```
vd <- venneuler(c(A=0.3, B=0.3, C=1.1, "A&B"=0.1, "A&C"=0.2, "B&C"=0.1 ,"A&B&C"=0.1))
plot(vd, border=1, 1wd = c(1,1,3), cex=2)
```
<span id="page-2-1"></span><span id="page-2-0"></span>

#### Description

venneuler calculates a Venn diagram from a set specification.

# Usage

```
venneuler(combinations, weights, ...)
```
#### Arguments

combinations This can be one of:

- a character vector (specifies disjoint class combinations as class names separated by the ampersand  $\&$  character – e.g. c ("A", "B", "A $\&$ B")) a character vector (specifies disjoint class combina<br>arated by the ampersand  $\&$  character – e.g. c ("A'<br>a named numeric vector (names specify class com<br>ify weights – e.g. c (A=1, B=2, `A&B`=0.5))
- a named numeric vector (names specify class combinations and values spec-
- a character matrix of two columns (specifies mapping of elements to sets elements in the first column and set names in the second column, weights argument is ignored)
- a logical or numeric matrix whose columns represent sets and co-occurrence is defined by non-zero (rep. TRUE) values in rows (weight for a row being 1 for logical matrices or the row sum for numeric matrices).

For convenience data frames can be passed instead of matrices and they will be coerced using as.matrix().

- weights If combinations is a character vector then this argument specifies the associated weights. It is ignored in all other cases.
- ... Additional arguments (currently unused).

### Value

An object of the class VennDiagram with following components:

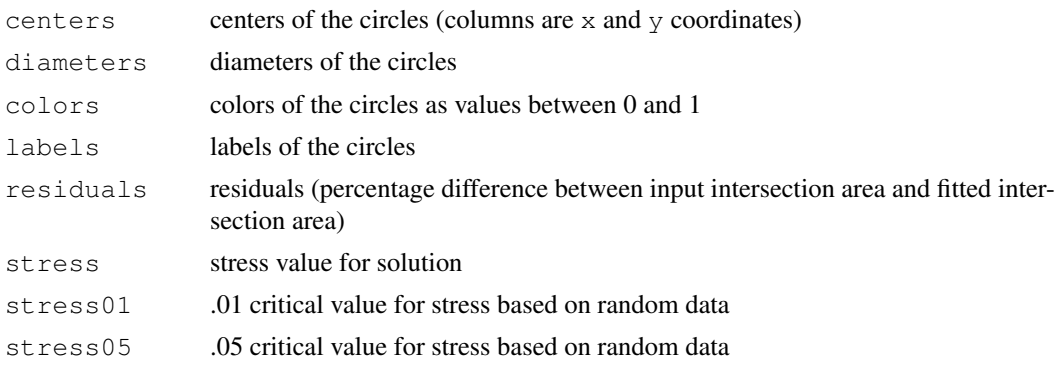

### Author(s)

Lee Wilkinson <leland.wilkinson@gmail.com>, R package: Simon Urbanek <simon.urbanek@rproject.org>

4 venneuler

# See Also

[plot.VennDiagram](#page-0-1)

### Examples

```
vd <- venneuler(c(A=0.3, B=0.3, C=1.1, "A&B"=0.1, "A&C"=0.2, "B&C"=0.1 ,"A&B&C"=0.1))
plot(vd)
where<br>vd <- venneuler(c(A=0.3, B=0.3,<br>plot(vd)<br># same as c(A=1, `A&B&C`=1, C=1)
m \le - data.frame(elements=c("1","2","2","2","3"), sets=c("A","A","B","C","C"))
v <- venneuler(m)
plot(v)
m <- as.matrix(data.frame(A=c(1.5, 0.2, 0.4, 0, 0),
                              B=c(0, 0.2, 0, 1, 0),C=C(0, 0, 0, 0.3, 0, 1))# without weights
v \leftarrow venneuler (m > 0)
plot(v)
# with weights
v <- venneuler(m)
plot(v)
```
<span id="page-3-0"></span>

# <span id="page-4-0"></span>Index

∗ hplot

plot.VennDiagram, [1](#page-0-0) venneuler, [3](#page-2-0)

∗ multivariate plot.VennDiagram, [1](#page-0-0) venneuler, [3](#page-2-0)

plot.VennDiagram, [1,](#page-0-0) *[4](#page-3-0)*

venneuler, *[1,](#page-0-0) [2](#page-1-0)*, [3](#page-2-0)